## Fichier:Caisson tirage cyanotype IMG 20231115 180502 333.jpg

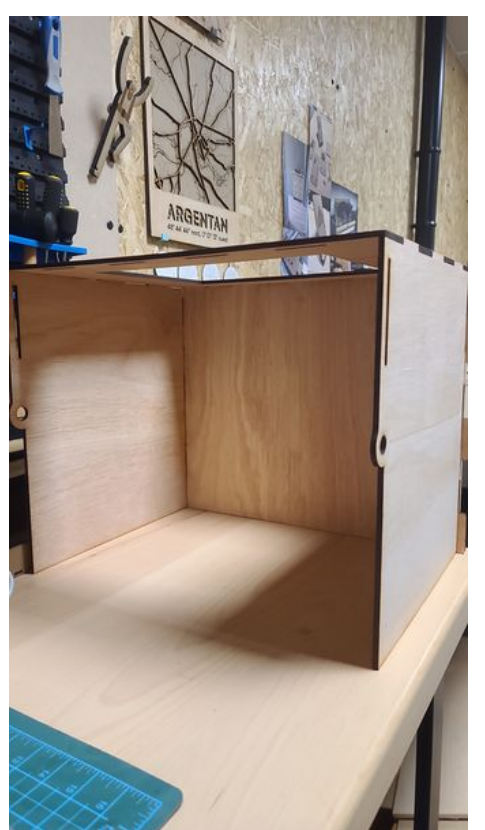

Taille de cet aperçu :337 × 599 [pixels](https://wikifab.org/images/thumb/a/ad/Caisson_tirage_cyanotype_IMG_20231115_180502_333.jpg/337px-Caisson_tirage_cyanotype_IMG_20231115_180502_333.jpg). Fichier [d'origine](https://wikifab.org/images/a/ad/Caisson_tirage_cyanotype_IMG_20231115_180502_333.jpg) (2 252 × 4 000 pixels, taille du fichier : 1,59 Mio, type MIME : image/jpeg) Caisson\_\_\_tirage\_cyanotype\_IMG\_20231115\_180502\_333

## Historique du fichier

Cliquer sur une date et heure pour voir le fichier tel qu'il était à ce moment-là.

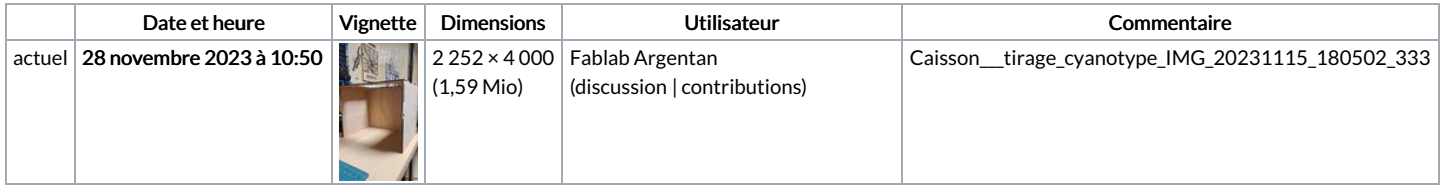

Vous ne pouvez pas remplacer ce fichier.

## Utilisation du fichier

La page suivante utilise ce fichier :

Caisson pour tirage de [cyanotypes](https://wikifab.org/wiki/Caisson_pour_tirage_de_cyanotypes)

## Métadonnées

Ce fichier contient des informations supplémentaires, probablement ajoutées par l'appareil photo numérique ou le numériseur utilisé pour le créer. Si le fichier a été modifié depuis son état original, certains détails peuvent ne pas refléter entièrement l'image modifiée.

Orientation | Tournée de 90° dans le sens antihoraire